## **Forum: Dépannage**

**Topic: Visibilité des fichiers sélectionnés dans l' explorateur [Vista](http://www.gratilog.net/xoops) Subject: Re: Visibilité des fichiers sélectionnés dans l'explorateur Vista** Publié par: Sylvie Contribution le : 05/12/2009 15:47:08

Tu peux aller dans les propriétés avancés des fenêtres modifier la couleur des éléments sélectionnés

## **Fichier(s) attaché(s)**:

## **selection.jpg** (61.74 KB)

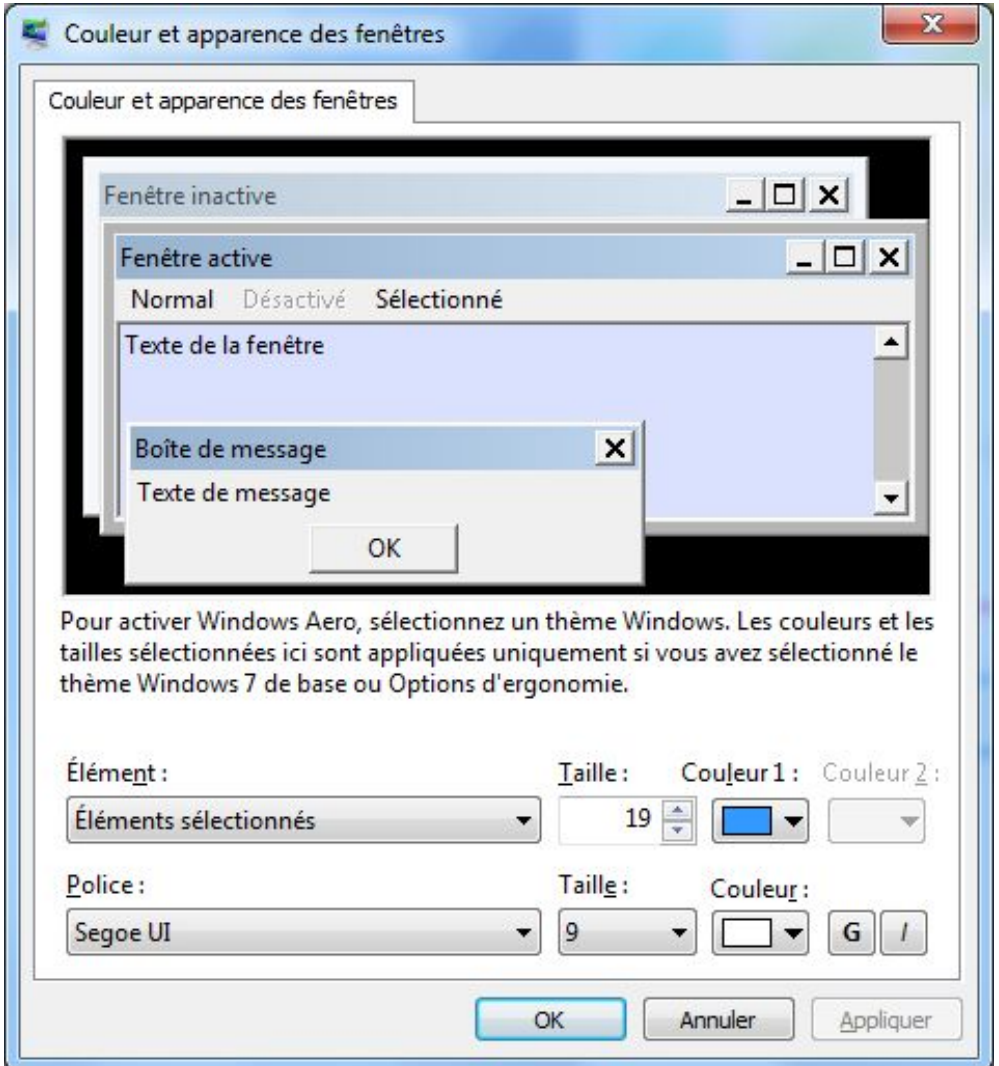